Installing and then cracking Adobe Photoshop is relatively easy. First, you need to download the software from the Adobe website. Then, you need to locate the installation.exe file and run it. Once the installation is complete, the software is activated. To unlock it, you need to find the patch file for your version and copy it to your computer. Then, you need to run the patch file and follow the on-screen instructions. Once the patching process is complete (within 15 minutes), you can start using the software.

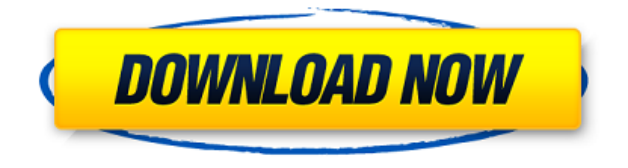

Adobe Photoshop currently offers image editing and file management that are second to none. Indeed, Photoshop's many advanced features are among the most flexible and powerful tools available in the photo industry. These tools also make Photoshop the principal image-editing and workflow tools for many creative professionals. Given that Photoshop is so well-regarded, it's easy to imagine that it might be improved with every new release. Indeed, anything can be improved upon. The current version is no exception. As with many application, there are obvious little things that users aren't likely to notice, but some things might not even be worth mentioning. The most important things to notice, however, are the more substantial changes they may cause. To be specific, there are some basic improvements that could be appreciated by users. This includes better support for 3D and multiple monitors. In short, this means in Ableton Live, Laptop users can now continue working on their projects effortlessly. Photoshop Camera Raw - Adobe continues to offer a once-over-lightly image editing application. It creates small, subtle changes with the same tool as in previous versions. Most basic image editing options have been reduced to a few tools: normalize, edge smooth, crop, rotate, distort, gaussian blur, invert, and mask. Pixel Pushing — one of Photoshop's original and most useful operations — still works in this release, providing users with the ability to tweak individual pixels on images.

## **Adobe Photoshop CS4 Download License Keygen With Licence Key Windows 2022**

No matter which version you choose, you need to be sure to have the right software for your skill level. When you're a beginner, it's a great idea to start with the lightest version first. Anyways, I do recommend starting with the video tutorials on Lynda.com, since they're more intuitive and userfriendly than the official Adobe tutorials. What Is the Best Version of Photoshop for Beginners? Most beginners should start with Photoshop CS6. You can also do a lot of things without Photoshop, so you'd be fine with the Lightroom version first. I'm still using Photoshop CS6, because it has all the tools I need and I'm not looking to advance too much. I can customize it however I want, but it doesn't necessarily need to be as personalized as Photoshop. If you are a beginner I highly recommend that you check out Adobe's Lynda website for training. It's a great starting point if you want to learn more about Photoshop. The first tutorials provided are free so you have nothing to lose by trying them. In addition, the system requirements for Windows 10 and macOS 10.12 or higher in order to use both Photoshop CC and Photoshop iPad Pro or higher may be required. The minimum requirements for some features in Photoshop designed for iPad, like the Pixelate Layer feature, may not be available if less than 200MB of RAM is available on the device. After you have downloaded the Adobe Photoshop application, you can find various tutorials online to help you get started, many on Adobe's own website. It's always a good idea to sync your local library with the online version of your preferred images, and if you have any issues while working on your projects, there are lots of online forums that you can visit. It is also all very well to make the occasional trip to the Adobe website to check out logo files or some other Photoshop resources (but remember, you can always open your computer's file management system to view them if you don't have the right plugins installed). e3d0a04c9c

# **Download free Adobe Photoshop CS4With Key Serial Number [Win/Mac] {{ Hot! }} 2022**

Macs and Windows users. Always. Photoshop is available for free on the Adobe Creative Cloud. This award-winning award-winning full creative suite for Mac and Windows is available to all. And there are no limits! Software, technology and multimedia company, Adobe has created many of the technologies and tools that people use to create and distribute imagery and content on the Internet. Since its introduction of Photoshop in August of 1984, Adobe has been at the forefront of making it easier for millions to communicate, work and play with a range of real-time picture, video, print and design applications. Since then, the company has been rapidly expanding its product lineup and services to keep pace with the power of the new media revolution that is transforming the way people live, work, learn and communicate. In 2015, Adobe will introduce a subscription-based service, Adobe Creative Cloud, for Photoshop, Illustrator, InDesign, Acrobat, Lightroom, and other apps that features advanced versioning, commenting and co-editing capabilities. Adobe Photoshop has a strong community of users and a free content that is widely available online. But it's really hard to know what can fit your daily work and what can't. To make your Photoshop testing and decision easier, we have prepared useful information for you by keeping in mind your workflow and flexibility. If you are taking a lot of images for an event or a portfolio, it is all about immediate and fast performance. If your workflow and your workflow tool are slow, it's a big trouble for you. And there is no need to doubt, it matters a lot. We will show you the top features that are tested and tested and give you best-fitting advice for your personal workflow.

photoshop camera raw presets free download 2022 camera raw presets free download 2021 photoshop custom shapes download for photoshop can't download photoshop from creative cloud adobe photoshop creative cloud download creative cloud cannot download photoshop photoshop cs6 creative cloud download how to download and install camera raw filter in photoshop cs6 free photoshop mountain brushes download adobe photoshop 7.0 free download play store

On the website, you can check out all of the features that it offers and the ones that you will need in order to make the image editing experience that much easier. If you are looking for new dynamic features, then you need to check out these Photoshop Elements. These are the innovative ways they're going to improve the photo editing industry. If you're looking to edit high resolution images, then you need to download this Photoshop international version here. Adobe Photoshop has combined the powerful features of earlier versions with new smart adjustments, including Content-Aware technology. Post-processing tools are used like never before, and color is improved in the visual editor. Integrated Sensei AI technology enables powerful new ways to change the direction of a person's gaze. Also, you can share images online or mobile apps using a new new Live Object feature. In addition, Adobe still offers more than 270 nondestructive tools for professional photographers. Elements now includes a long-awaited basic editing tool, along with 1,200 nondestructive editing tools. Elements also has a new feature that automatically detects faces and face-related features inside images and provides the user with suggested edits and filters to make your images even better. The extra editing options help you quickly enhance both faces and nonface features, like outdoor scenes and subjects in portraits. You can also make adjustments for people's skin tone, teeth and eyes, among other things. With 4K native support, automatic RAW support, a

wide range of edge-enhancing filters and new intuitive controls, Elements offers a whole new level of productivity, power and creativity in photo editing.

The last few years have seen significant changes in Photoshop. With versions such as CC 2013 and CC 2014, being released at the end of 2015, a redesign has occurred to the interface of Photoshop. The use of layers and layers of the same image, which was not allowed before, is now a core use of Photoshop. These new tools make it possible to manipulate layers of the same image, which is a novelty and a new use of the software. Other improvements include the provision of new tools. These tools allow you to perform different functions such as selecting objects and text, the removal of unwanted objects or heading up and amalgamation of photos into one article. Photoshop CC 2015 offers a few more editing tools and a number of new functions.

#### **Bumpmap:**

A bump map is a subtractive mapping method. An image that is affected by a bump map will appear as if the elevations of the image are being made visible by the effect.

### **Burning and cloning (select):**

While if you select objects in the image, you can burn and clone parts of them to create a seamless effect. If you select a selection area, a burn or clone area will be created automatically. This tool is useful for producing smooth gradients when you are working with color.

#### **Eraser:**

Following the wide range of tools and features offered in Photoshop, today's top priority is how these tools and features are adopted by different industries and businesses. The use of Photoshop is affected by the people's willingness to pay. Photography is one solution which is embraced by the users. And now modes make Photoshop a lot more user-friendly.

<https://soundcloud.com/ncossiflebath1983/soal-ipa-smk-kelas-x-semester-1>

[https://soundcloud.com/waldenasan1975/oxford-international-primary-geography-teachers-guide-fre](https://soundcloud.com/waldenasan1975/oxford-international-primary-geography-teachers-guide-free-download) [e-download](https://soundcloud.com/waldenasan1975/oxford-international-primary-geography-teachers-guide-free-download)

<https://soundcloud.com/starkasreipros1977/los-rehenes-discografia>

<https://soundcloud.com/soaliacsuhayw/driver-pci-serial-port-ch353l-win7>

<https://soundcloud.com/polsgentcastball1983/zombie-shooter-2-crack>

<https://soundcloud.com/titekondno1981/los-heroes-no-lloran-pelicula-completa-en-espanol>

<https://soundcloud.com/parmilisemb1989/crack-para-midi-converter-studio-62>

<https://soundcloud.com/plurwebbmenscald1988/aimsun-download-crack-for-11>

<https://soundcloud.com/efigresou1971/nissan-xanavi-dvd-x6-0-sat-nav-2012-2013-torrentrar>

<https://soundcloud.com/oteotuvengg/embird-2012-64bit-keygen>

<https://soundcloud.com/xahyriethag/libro-tecnologia-2-secundaria-editorial-castillo-pdf-download>

The Image tools allow a user to adjust the brightness, contrast, clarity, saturation, and many more. The image tool bar, which is placed in the top of Photoshop, contains all the most common image tools and its use is easy. So, users are able to adjust the image easily, which would help them to get a better and polished result. Photoshop image tools can be accessed by mouse and keyboard: MOUSE: To adjust the brightness, or to adjust a color, a user can use the mouse to select an image tool and click somewhere on the picture. After the selection, a pop-up of the image tools will appear, in which the brightness, contrast, clarity, etc. can be adjusted either by dragging and dropping the

slider or tapping a button, Marc Ospowski's free 15 minute sketch tutorial 1. KEYBOARD: Even though the mouse controls most of the image adjustments, the keyboard can be used to perform some of the tasks. Selecting the Adjustments panel from the top bar, users can use the keyboard to perform the selections for the tools. After selecting the tool for the adjustment, they can adjust the amount by entering the number from 0-255. Type Adjustments and a pop-up will appear. Full size templates, and example images are available for beginners to get to grips with the adjustments panel. A key to remember is to adjust the brightness by using the keyboard (h, sB, lB), transparency (h, s, b) and other adjustments by using the numeric values (75s, a8t, 120s, a80) to get the best result.

[https://thecryptobee.com/wp-content/uploads/2023/01/Adobe-Photoshop-CC-2018-Version-19-Downlo](https://thecryptobee.com/wp-content/uploads/2023/01/Adobe-Photoshop-CC-2018-Version-19-Download-free-With-License-Code-Torrent-Activation-Cod.pdf) [ad-free-With-License-Code-Torrent-Activation-Cod.pdf](https://thecryptobee.com/wp-content/uploads/2023/01/Adobe-Photoshop-CC-2018-Version-19-Download-free-With-License-Code-Torrent-Activation-Cod.pdf)

[https://news.mtkenya.co.ke/advert/download-photoshop-2021-version-22-4-1-with-registration-code-s](https://news.mtkenya.co.ke/advert/download-photoshop-2021-version-22-4-1-with-registration-code-serial-key-2023/) [erial-key-2023/](https://news.mtkenya.co.ke/advert/download-photoshop-2021-version-22-4-1-with-registration-code-serial-key-2023/)

<https://c-secure.fi/wp-content/uploads/2023/01/kammoy.pdf>

[https://rerootyourlife.com/2023/01/02/photoshop-2022-version-23-1-download-free-activation-code-wi](https://rerootyourlife.com/2023/01/02/photoshop-2022-version-23-1-download-free-activation-code-with-keygen-win-mac-updated-2022/) [th-keygen-win-mac-updated-2022/](https://rerootyourlife.com/2023/01/02/photoshop-2022-version-23-1-download-free-activation-code-with-keygen-win-mac-updated-2022/)

<https://naturalwoodworkers.net/2023/01/photoshop-lens-flare-brushes-free-download-top/>

[https://dottoriitaliani.it/ultime-notizie/benessere/oil-paint-filter-photoshop-cc-2019-free-download-wo](https://dottoriitaliani.it/ultime-notizie/benessere/oil-paint-filter-photoshop-cc-2019-free-download-work/) [rk/](https://dottoriitaliani.it/ultime-notizie/benessere/oil-paint-filter-photoshop-cc-2019-free-download-work/)

<http://gjurmet.com/en/photoshop-overlays-pack-free-download-work/>

<https://fonentry.com/wp-content/uploads/2023/01/hashpan.pdf>

[https://awaazsachki.com/2023/01/download-adobe-photoshop-cc-2018-version-19-product-key-full-re](https://awaazsachki.com/2023/01/download-adobe-photoshop-cc-2018-version-19-product-key-full-registration-code-for-windows-x32-64-2023/) [gistration-code-for-windows-x32-64-2023/](https://awaazsachki.com/2023/01/download-adobe-photoshop-cc-2018-version-19-product-key-full-registration-code-for-windows-x32-64-2023/)

[https://manufactur3dmag.com/wp-content/uploads/2023/01/Adobe-Photoshop-CS6-Download-Serial-](https://manufactur3dmag.com/wp-content/uploads/2023/01/Adobe-Photoshop-CS6-Download-Serial-Number-Full-Torrent-With-Registration-Code-upDated-.pdf)[Number-Full-Torrent-With-Registration-Code-upDated-.pdf](https://manufactur3dmag.com/wp-content/uploads/2023/01/Adobe-Photoshop-CS6-Download-Serial-Number-Full-Torrent-With-Registration-Code-upDated-.pdf)

https://greenearthcannaceuticals.com/wp-content/uploads/2023/01/Adobe\_Photoshop\_2021\_Version [2211.pdf](https://greenearthcannaceuticals.com/wp-content/uploads/2023/01/Adobe_Photoshop_2021_Version_2211.pdf)

<https://uniqprep.com/archives/14661>

<https://the-chef.co/photoshop-2022-product-key-full-license-code-keygen-win-mac-new-2023/>

[http://www.dblxxposure.com/wp-content/uploads/2023/01/Adobe-Photoshop-2020-version-21-Downlo](http://www.dblxxposure.com/wp-content/uploads/2023/01/Adobe-Photoshop-2020-version-21-Download-free-Serial-Number-Full-Torrent-X64-last-releAs.pdf) [ad-free-Serial-Number-Full-Torrent-X64-last-releAs.pdf](http://www.dblxxposure.com/wp-content/uploads/2023/01/Adobe-Photoshop-2020-version-21-Download-free-Serial-Number-Full-Torrent-X64-last-releAs.pdf)

<https://travestisbarcelona.top/download-free-trial-version-of-photoshop-link/>

[https://maisonchaudiere.com/advert/photoshop-touch-apk-download-2020-\\_verified\\_/](https://maisonchaudiere.com/advert/photoshop-touch-apk-download-2020-_verified_/)

[https://shikhadabas.com/2023/01/02/adobe-photoshop-2021-version-22-3-1-free-registration-code-pro](https://shikhadabas.com/2023/01/02/adobe-photoshop-2021-version-22-3-1-free-registration-code-product-key-2022/) [duct-key-2022/](https://shikhadabas.com/2023/01/02/adobe-photoshop-2021-version-22-3-1-free-registration-code-product-key-2022/)

[http://southfloridafashionacademy.com/2023/01/02/dissolve-brush-photoshop-download-\\_\\_exclusive\\_\\_](http://southfloridafashionacademy.com/2023/01/02/dissolve-brush-photoshop-download-__exclusive__/) [/](http://southfloridafashionacademy.com/2023/01/02/dissolve-brush-photoshop-download-__exclusive__/)

<https://paintsghana.com/advert/free-download-portable-photoshop-cs3-new/>

<https://go-peaks.com/architecture-photoshop-brushes-free-download-new-2/>

<http://vietditru.org/advert/photoshop-2021-version-22-0-1-with-keygen-new-2023/>

[https://dailydesignews.com/wp-content/uploads/2023/01/Photoshop-Editing-Tools-Free-Download-IN](https://dailydesignews.com/wp-content/uploads/2023/01/Photoshop-Editing-Tools-Free-Download-INSTALL.pdf) [STALL.pdf](https://dailydesignews.com/wp-content/uploads/2023/01/Photoshop-Editing-Tools-Free-Download-INSTALL.pdf)

<https://www.lesbianmommies.com/wp-content/uploads/2023/01/margios.pdf>

[https://buzzingtrends.com/wp-content/uploads/2023/01/Photoshop\\_2021\\_Version\\_2211\\_\\_Download\\_](https://buzzingtrends.com/wp-content/uploads/2023/01/Photoshop_2021_Version_2211__Download_With_Full_Keygen_For_Windows_X64__lifetime_releaSe__.pdf) With Full Keygen For Windows X64 lifetime releaSe .pdf

[https://dornwell.pl/wp-content/uploads/2023/01/How-To-Download-Adobe-Photoshop-On-Mac-EXCLU](https://dornwell.pl/wp-content/uploads/2023/01/How-To-Download-Adobe-Photoshop-On-Mac-EXCLUSIVE.pdf) [SIVE.pdf](https://dornwell.pl/wp-content/uploads/2023/01/How-To-Download-Adobe-Photoshop-On-Mac-EXCLUSIVE.pdf)

<https://outlethotsale.com/wp-content/uploads/2023/01/dartmak.pdf>

[https://thecryptobee.com/wp-content/uploads/2023/01/Adobe-Photoshop-2022-Activation-Code-With-](https://thecryptobee.com/wp-content/uploads/2023/01/Adobe-Photoshop-2022-Activation-Code-With-Keygen-CRACK-For-Windows-x3264-2022.pdf)[Keygen-CRACK-For-Windows-x3264-2022.pdf](https://thecryptobee.com/wp-content/uploads/2023/01/Adobe-Photoshop-2022-Activation-Code-With-Keygen-CRACK-For-Windows-x3264-2022.pdf)

[https://nationalpark21th.com/2023/01/01/photoshop-2021-version-22-4-1-download-with-licence-key-](https://nationalpark21th.com/2023/01/01/photoshop-2021-version-22-4-1-download-with-licence-key-3264bit-last-release-2022/)[3264bit-last-release-2022/](https://nationalpark21th.com/2023/01/01/photoshop-2021-version-22-4-1-download-with-licence-key-3264bit-last-release-2022/)

<http://www.blomiky.com/wp-content/uploads/2023/01/birhela.pdf>

<https://masajemuscular.com/photoshop-photo-editing-download-top/>

[https://www.odooblogs.com/wp-content/uploads/2023/01/Adobe-Photoshop-Download-free-Free-Lice](https://www.odooblogs.com/wp-content/uploads/2023/01/Adobe-Photoshop-Download-free-Free-License-Key-X64-latest-updaTe-2023.pdf) [nse-Key-X64-latest-updaTe-2023.pdf](https://www.odooblogs.com/wp-content/uploads/2023/01/Adobe-Photoshop-Download-free-Free-License-Key-X64-latest-updaTe-2023.pdf)

<https://entrelink.hk/event/adobe-photoshop-cs6-camera-raw-8-3-download-hot/>

[https://www.mgbappraisals.com/5213990ed227e8ee0affff151e40ac9a12620334b7c76720a51cdbe8d](https://www.mgbappraisals.com/5213990ed227e8ee0affff151e40ac9a12620334b7c76720a51cdbe8d1291f13postname5213990ed227e8ee0affff151e40ac9a12620334b7c76720a51cdbe8d1291f13/) [1291f13postname5213990ed227e8ee0affff151e40ac9a12620334b7c76720a51cdbe8d1291f13/](https://www.mgbappraisals.com/5213990ed227e8ee0affff151e40ac9a12620334b7c76720a51cdbe8d1291f13postname5213990ed227e8ee0affff151e40ac9a12620334b7c76720a51cdbe8d1291f13/)

[https://www.cooks.am/wp-content/uploads/2023/01/Photoshop-Full-Free-Download-For-Windows-10-I](https://www.cooks.am/wp-content/uploads/2023/01/Photoshop-Full-Free-Download-For-Windows-10-INSTALL.pdf) [NSTALL.pdf](https://www.cooks.am/wp-content/uploads/2023/01/Photoshop-Full-Free-Download-For-Windows-10-INSTALL.pdf)

[https://earthoceanandairtravel.com/wp-content/uploads/2023/01/Lens-Flare-Brush-Photoshop-Downl](https://earthoceanandairtravel.com/wp-content/uploads/2023/01/Lens-Flare-Brush-Photoshop-Download-LINK.pdf) [oad-LINK.pdf](https://earthoceanandairtravel.com/wp-content/uploads/2023/01/Lens-Flare-Brush-Photoshop-Download-LINK.pdf)

<https://aglgamelab.com/photoshop-free-download-for-windows-7-filehippo-top/>

<https://marido-caffe.ro/wp-content/uploads/2023/01/maizebe.pdf>

<https://gastro-professional.rs/?p=35787>

<https://xcconcepts.com/wp-content/uploads/2023/01/kalljer.pdf>

<https://swisshtechnologies.com/photoshop-cs3-download-free-license-key-2023/>

With features like Smart Sharpen, Curves, Shadows/Highlights, Content Aware Fill, a Print feature, High Dynamic Range, etc., Photoshop allows the users to give the right treatment to their images without the need for going full-on expert. Adobe created this program in the image editing software category. Adobe Photoshop's slideware is a software application that has accelerated the way users edit and produce their images. Slideshow software allows the users to add transitions, transitions, metadata etc. for their images and assists users to make engaging images to present to the viewers. Adobe Photoshop is one of the best options available for photo editing. Apart from providing the best product in its category, Adobe also owns the comprehensive feature list. Beside the biggest editing tools and effects, Photoshop is also very portable in terms of file size. Photoshop provides the best editing software in the digital space. Adobe Photoshop's raw photo editing features are highly advance with advanced Photoshop editing effects. Users can also edit, crop, flip, turn, remove, resize, flip, merge, split, merge, resize, and edit the layers effortlessly. Adobe Photoshop Elements is an extremely powerful editing software for pictures. Using the powerful image-editing tools, the user is able to create low-noise, high-resolution photos and stunningly sharp retouched pictures. For a basic user, Photoshop Elements is the best photo editing software. With an array of different photo retouching tools, users can easily retouch, re-touch and modify the parts of the photo such as eyes, face, hair, etc.